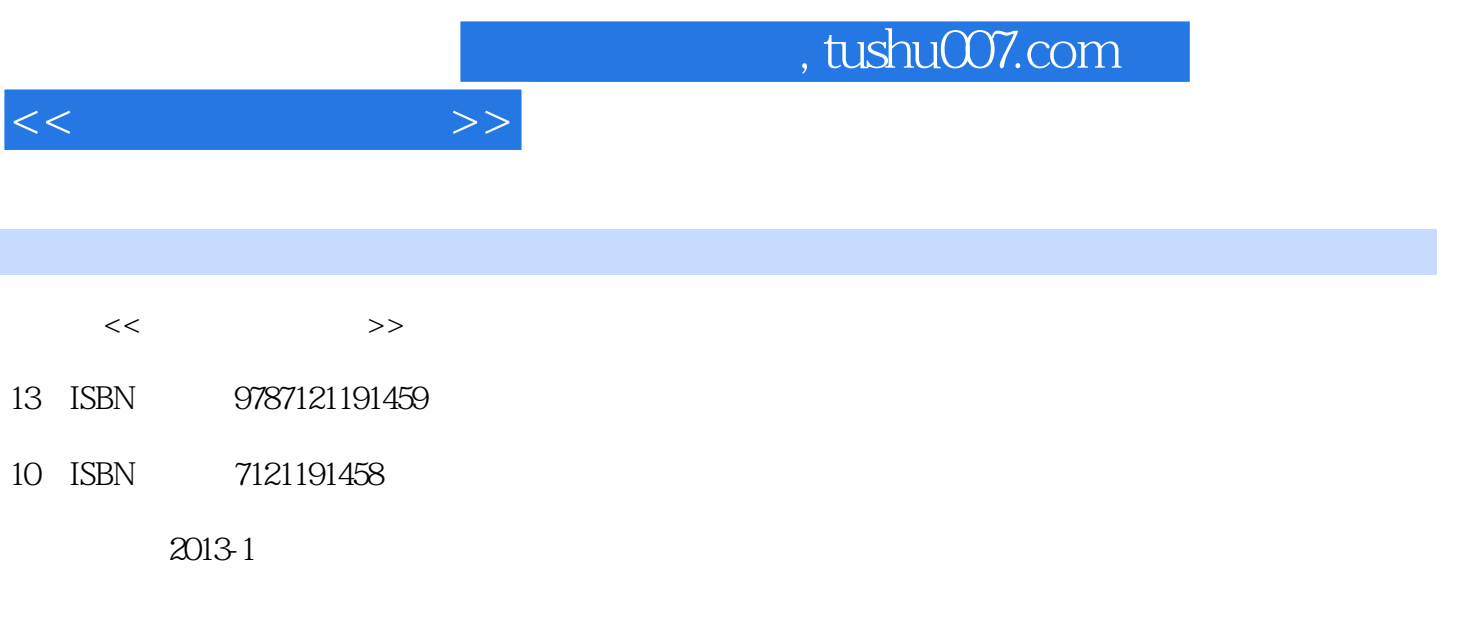

PDF

更多资源请访问:http://www.tushu007.com

1 11.1 11.1.1 11.1.2 11.1.3 21.1.4 41.2 51.2.1 51.2.2 61.3 71.3.1 71.3.2 81.3.3 121.3.4 141.4 161.4.1 161.4.2 171.4.3 18 121 2 242.1 242.1.1 242.1.2 252.2 262.2.1 262.2.2 272.2.3 302.2.4 32 233 3  $\text{CoreIDRAW3531}$ Corel $\text{DRAW}$   $\text{353.1.1}$   $\text{353.1.2}$   $\text{363.1.3}$  $373.1.4$   $403.2$   $403.2.1$   $413.2.2$   $423.2.3$   $433.2.4$ 463.2.5 473.2.6 503.2.7 503.2.8 513.2.9 543.3 553.3.1 553.3.2 573.4 593.4.1 593.4.2  $\theta$ 03.4.3  $\theta$ 03.4.4  $\theta$ 23.5  $\theta$ 43.5.1  $\theta$ 43.5.2 884.3<br>1673.5.3 (8 371 4 374.1 374.1.1 744.1.2<br>1673.5.3 (8 371 4 744.1.2 744.2 764.2.1 764.2.2 764.2.3 774.2.4 784.3 784.3 80 480 5 Adobe Audition815.1Adobe Audition 815.1.1Adobe Audition 815.1.2Adobe Audition 815.1.3Adobe Audition 835.1.4Adobe Audition 835.2 845.2.1 " 845.2.2 " " and 855.2.3 875.2.4  $875.3$ <br> $85.31$   $885.31$   $885.32$   $915.41$   $915.41$  $\frac{9054}{91541}$ <br>91542<br> $\frac{92543}{92543}$  $925.43$   $925.43$  $925.4.5$ Adobe Audition $92$   $593$   $6$   $956.1$ 956.1.1 956.1.2 1016.2 1016.2 1036.2.1 1046.2.2 制作软件1056.2.3计算机动画的常用格式106习题6106第7章动画编辑软件Flash CS51097.1Flash CS5简 1097.1.1Flash CS5 1097.1.2Flash CS5 1117.1.3Flash CS5 1127.1.4Flash CS5 1137.2 1177.2.1 1177.2.2 1187.2.3 1217.2.4 1237.3 1257.3.1 1257.3.2 1267.4Flash 1277.4.1 1277.4.2 1297.4.3 1347.4.4 1357.4.5 1367.5 1407.5.1 1407.5.2 1407.5.3 1407.6 1427.6.1 1427.6.2 142 7143 8 1468.1 1468.1.1 1468.1.2 1488.1.3 1488.2 150 8151 9 VideoStudio1539.1VideoStudio 1539.1.1 1539.1.2 1549.1.3 用1609.2VideoStudio的视频处理1739.2.1视频分割1749.2.2视频特效1829.2.3视频转场1909.3VideoStudio的 1919.3.1 1919.3.2 1959.3.3 1999.4VideoStudio 2029.4.1 2029.4.2 2049.4.3 206 9208 210

 $<<$  and  $>>$ 

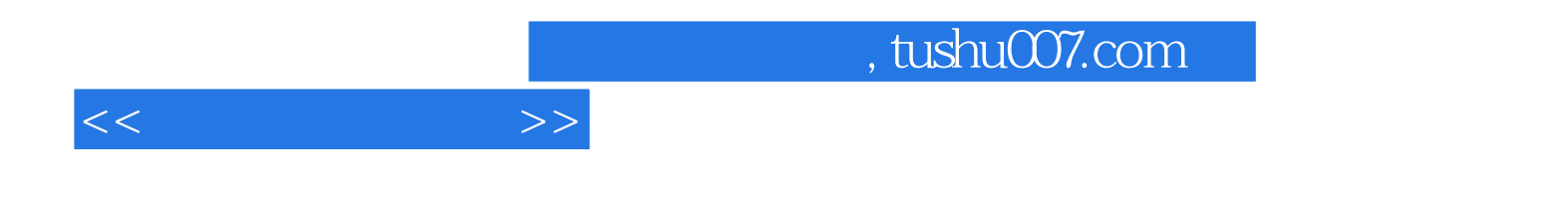

本站所提供下载的PDF图书仅提供预览和简介,请支持正版图书。

更多资源请访问:http://www.tushu007.com